# **Hinweise zur Erstellung von Seminar- und Abschlussarbeiten**

Während sich Aufbau und Inhalt von Fallbearbeitungen an den gängigen Prüfungsschemata orientieren können, sind Themenarbeiten als die andere Ausprägung wissenschaftlicher Aufgabenstellungen häufig Quelle von Unsicherheiten.

Diese Hinweise dienen zur Vermeidung der "typischen" Fehler und sollen Ihnen als Bearbeiter eine Unterstützung geben, um die formalen Herausforderungen einer wissenschaftlichen Arbeit angehen zu können. Solche Richtlinien können jedoch nie einen Anspruch auf Vollständigkeit erheben und insbesondere auch kein Ersatz für Methodik-Lehrbücher sein. Inoswie sei das diesbezügliche Werk von Roland Schimmel, Juristische Klausuren und Hausarbeiten richtig formulieren, 13. Aufl., München 2018, empfohlen.

Die Einhaltung formaler Regeln ist die notwendige Grundlage für eine wissenschaftliche Themenarbeit. Dabei sind gerade der strukturierte Umgang mit Quellen und das korrekte Zitieren zwingende Voraussetzungen für eine erfolgreiche Seminar- oder Abschlussarbeit.

Eine Auswahl weiterer einschlägiger Werke zum wissenschaftlichen Arbeiten hält das INTLL - Institute for Teaching and Learning Law - vor (http://www.intll.recht.uni-siegen.de/). Weiterführende Literatur zum Thema finden Sie auch in der Teilbibliothek Unteres Schloss unter der Systemstelle QMR. Bei Fragen können Sie sich auch gerne an die Mitarbeiter der Professur und des INTLL wenden.

# **Inhaltsverzeichnis**

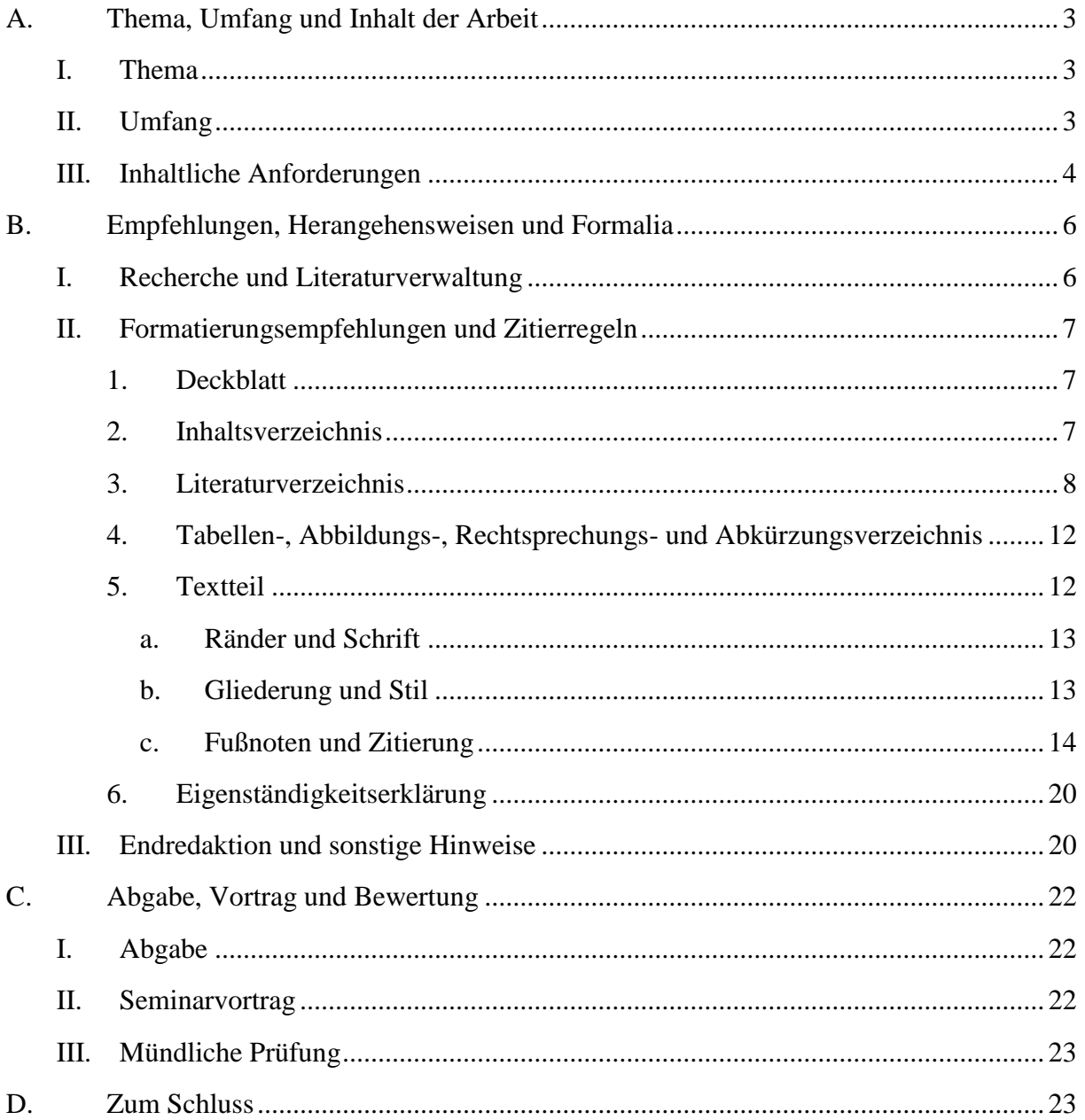

# **A. Thema, Umfang und Inhalt der Arbeit**

# **I. Thema**

Während bei Seminararbeiten die Themen in der Regel vorgegeben sind, ist es bei Bachelorund Masterarbeiten gewünscht, eigene Themenvorschläge einzubringen, aus denen im Gespräch mit dem Betreuer/der Betreuerin das endgültige Thema entwickelt wird. Diese Möglichkeit sollte insbesondere deshalb genutzt werden, weil Bachelor- und Masterarbeiten neben Wahlpflichtoptionen die einzige Möglichkeit sind, um dem Studium ein eigenes Profil zu verschaffen und mit den Themen ggf. Interesse bei etwaigen Arbeitgebern zu wecken. Aus diesem Grunde können grundsätzlich auch Themen in Kooperation mit der Wirtschaft vorgeschlagen werden. Ebenso können die Arbeiten auch in englischer Sprache verfasst werden.

# **II. Umfang**

Die schriftliche Ausarbeitung sollte insgesamt aus den folgenden Teilen bestehen:

- Deckblatt,
- Inhaltsverzeichnis,
- Literaturverzeichnis und
- Textteil.

Gegebenenfalls können weitere Teile hinzugefügt werden:

- Tabellen- und Abbildungsverzeichnisse (bei mehr als fünf Tabellen oder Abbildungen),
- Rechtsprechungsverzeichnis (nach Absprache mit dem Betreuer/der Betreuerin),
- Verzeichnis der verwendeten Rechtsakte (nach Absprache mit dem Betreuer/der Betreuerin) und
- Abkürzungsverzeichnis (falls nicht nur gängige und übliche juristische Abkürzungen verwendet werden).

Hinzu kommt noch die **eidesstattliche Erklärung**, mit welcher der Verfasser/die Verfasserin versichert, dass es sich um eine selbst und ohne Hilfe erstellte Arbeit handelt.<sup>1</sup> Gleichsam kann bei Arbeiten, die in Kooperation mit der Praxis entstehen und für die vertrauliche Daten des jeweiligen Unternehmens verwendet werden, ein sog. **Sperrvermerk** nötig sein. Dies bedeutet, dass die Arbeit nur den Prüfern/Prüferinnen und dem Prüfungsamt zur Verfügung gestellt werden darf.

Unangemessen sind grundsätzlich **Vorworte und Widmungen**. Diese mögen bei einer eventuellen Veröffentlichung eingefügt werden, für die wissenschaftliche Leistung und die Benotung sind sie aber nicht nur unerheblich, sondern auch unnötig, zumal sie außer dem Verfasser/der Verfasserin und der/den prüfenden Person(en) niemand zu Gesicht bekommt.

 $\overline{a}$ S. hierzu auch Punkt B.II.6.

### **III. Inhaltliche Anforderungen**

Die Gemeinsamkeit aller wissenschaftlichen Arbeiten ist der Nachweis des Verfassers, innerhalb einer begrenzten Zeit ein bestimmtes Thema bzw. eine bestimmte Fragestellung systematisch bearbeiten zu können. Der **inhaltliche Zweck** einer Seminararbeit liegt v. a. in der kompakten Darstellung eines vorgegebenen Themas und der Erfassung der wesentlichen Punkte innerhalb des vorgegebenen Rahmens. Die Arbeit ist grundsätzlich so aufzubauen und zu gliedern, dass ein mit dem Thema nicht vertrauter, aber juristisch vorgebildeter Dritter einen hinreichenden Einblick erhält. Die wissenschaftliche Leistung liegt in der systematischen Herausarbeitung der wesentlichen Problemfelder – das wissenschaftliche Rad muss der Bearbeiter hier nicht neu erfinden. Zudem dienen Seminararbeiten als Vorbereitung auf die größeren wissenschaftlichen Arbeiten zum Abschluss des Studiums. Eine Bachelorarbeit ist aufgrund der Seitenobergrenze<sup>2</sup> hier nur bedingt anders anzusehen, jedoch ist bei einem Thema, das eng genug definiert ist, genauso wie bei Masterarbeiten genug Raum für eine eigene wissenschaftliche Leistung. In jeder wissenschaftlichen Arbeit wird aber verlangt, dass der Verfasser nicht unreflektiert andere Ansichten wiedergibt, weil diese etwa vom EuGH oder der "h. M." vertreten werden, sondern die Ansichten *jeweils kritisch hinterfragt* – Merksatz: Instanzen und Personen sind auch sich heraus keine Argumente, nur Argumente sind Argumente.<sup>3</sup> Stets gilt es dabei, auch die eigene Position/Sichtweise/Meinung deutlich darzulegen.

Die **juristisch-wissenschaftliche Bearbeitung** eines Themas verlangt natürlich die korrekte Verwendung der juristischen Fachterminologie ebenso wie die korrekte Anwendung der juristischen Methodik (insbesondere der Auslegungsmethoden). Auch eine Seminararbeit darf sich nicht auf eine bloße Berichterstattung über Ansichten aus Literatur und Rechtsprechung beschränken. Vielmehr muss eine **stringente, logische Abarbeitung** der Themenstellung erfolgen. Dabei kommt es zunächst auf eine kompakte, aber vollständige Darstellung an. Vollständigkeit in diesem Sinne heißt sowohl argumentative als auch logische Vollständigkeit und damit auch die Nachvollziehbarkeit der Gedankengänge des Verfassers. Bedenken Sie daher auch bei der Ausarbeitung, dass der Leser der Arbeit nur Leser ist und nicht Gedankenleser. Neben dem Thema liegende Bereiche und Exkurse sollten allenfalls nach Absprache mit dem Betreuer eingebracht werden. Die Fähigkeit, Wesentliches vom Unwesentlichen zu trennen und nur Dinge mit unmittelbarem Themenbezug zu erwähnen, stellt eine hohe Anforderung an Einarbeitung in das Thema und dessen Systematisierung durch den Verfasser dar (ein roter Faden muss vorhanden sein). Deshalb wird auch erwartet, dass seitens der Seminarteilnehmer und bei Abschlussarbeiten entsprechende – auch zeitliche und zeitaufwändige – Bemühungen erfolgen, um eine vernünftige und bestenfalls sehr gute Leistung zu erbringen.

Im Hinblick auf den grundsätzlichen Aufbau ist zu empfehlen, dass die Arbeit jedenfalls aus Einleitung, Hauptteil und Schluss besteht.

Die **Einleitung** dient der Darstellung des Problems und der Themenrelevanz (Erkenntnisinteresse). Hier sollten die wissenschaftliche Fragestellung der Untersuchung und die Arbeitshypothesen präzise formuliert und das Thema ggf. abgegrenzt werden. Daneben sollten zentrale

<sup>2</sup> In Siegen 40 Seiten.

<sup>3</sup> *Pilniok*, JuS, 2009, 394, 394 ff.

Begriffe definiert und die Vorgehensweise der Untersuchung, die sodann im eigentlichen Hauptteil stattfindet, dargestellt werden (m.a.W. der Gang der Darstellung).

Innerhalb des **Hauptteils** findet die eigentliche Bearbeitung des Themas bzw. der Fragestellung statt. Dieser Teil wird nicht als Hauptteil überschrieben, sondern mit einer das Kernthema aufgreifenden Formulierung. Hier hat eine tiefgehende Auseinandersetzung mit den einzelnen Problempunkten zu erfolgen, mithin eine Herleitung der Arbeitsergebnisse im Einzelnen. Dabei ist eine Auswertung und Diskussion von bereits bestehenden Meinungen in Literatur und Rechtsprechung zu dieser Problematik vorzunehmen, wobei eine eigene und kritische Bewertung dieser Rechtsmeinungen ebenso wichtig ist. Bei längeren Abschnitten sind aus Gründen der Übersichtlichkeit Zwischenergebnisse zu verfassen.

Im **Schlussabschnitt** (Zusammenführung/Fazit u. Ausblick etc.) werden die wichtigsten Ergebnisse der Untersuchung zusammengefasst und auch im Hinblick auf die formulierten Arbeitshypothesen auf ihre wissenschaftliche und praktische Bedeutung beurteilt. Gänzlich neue Gedankengänge sollten hier nicht mehr einfließen, diese gehören in den Hauptteil. Möglich ist jedoch ein Ausblick auf die zukünftige Entwicklung der bearbeiteten Thematik sowie ein Hinweis auf weiterhin offene Fragen.

Die Kriterien zur Beurteilung der Leistung sind dann<sup>4</sup>:

- Wurde die Fragestellung klar formuliert?
- Wurden wesentliche Sachprobleme und einschlägige Rechtsnormen entdeckt?
- Wurden die einschlägige Rechtsprechung und Literatur zutreffend und verständlich dargestellt?
- Wurden neue Erkenntnisse durch schlüssige Zerlegung des Sachproblems in seine Elemente und Klärung ihres hierarchischen Verhältnisses (Analyse) bzw. durch Zusammenfügung (Synthese) gewonnen?
- Ist eine überzeugende eigene Bewertung der Rechtsprechung und Literatur (Kritik) durch den Verfasser/die Verfasserin vorhanden?
- Liegt eine lückenlose, sachlich und methodisch überzeugende Herleitung der Ergebnisse vor?
- Wurde ggf. ein eigener Lösungsvorschlag und dessen praktischen Konsequenzen eingängig dargestellt?
- Ist die Darstellung klar und ausgewogen strukturiert?
- Ist die Sprache prägnant und flüssig?

 $\overline{a}$ 

- Sind die Formalien (Rechtschreibung, Fußnoten, Bibliographie usw.) beachtet worden?

<sup>4</sup> Siehe auch den sehr gelungenen Leitfaden zu rechtswissenschaftlichen Themenarbeiten des Kollegen Prof. Dr. Gerd Morgenthaler: https://www.wiwi.uni-siegen.de/rechtswissenschaften/morgenthaler/lehre/themenarbeit.pdf.

#### **B. Empfehlungen, Herangehensweisen und Formalia**

#### **I. Recherche und Literaturverwaltung**

Bei einer Recherche ist es nicht damit getan, einfach nur das eigene Thema wortwörtlich zu "googlen" oder im Bibliothekskatalog einzugeben. Dies mag zwar im Einzelfall zu Ergebnissen führen, die Suche darf sich darin aber nicht erschöpfen. Vielmehr ist es selbstverständlich, dass auch nach (mindestens den wesentlichen) Thementeilen, Synonymen und ggf. anderssprachlichen (insbesondere englischen) Quellen gesucht werden muss. Zu diesem Zweck sind zwingend ebenfalls die von der Bibliothek angebotenen **Datenbanken** zu verwenden (bspw. Beck-Online, Juris und Springerlink).<sup>5</sup> Häufig sind auch **Fernleihen** zur Vollständigkeit der auszuwertenden Literatur unvermeidbar – auch wenn diese mit Kosten verbunden sind. Zum besseren Umgang mit diesen Instrumentarien bietet die Bibliothek regelmäßige **Recher**cheschulungen an,<sup>6</sup> deren Besuch nicht nur für das erste Seminar dringend empfohlen wird. Auch das INTLL bietet dahingehend hilfreiche Workshops an.<sup>7</sup>

Einen **Einstieg in die Literaturrecherche** finden Sie bei Seminaren über die gelegentlich angegebene Ausgangsliteratur. In vielen Rechtsbereichen können zudem grundrissartige Lehrbücher oder Überblicks- und Einführungsaufsätze aus Ausbildungszeitschriften eine Basis bieten, 8 um von dort aus auf speziellere Literatur überzugehen.

Nach Möglichkeit sind zudem Kommentare zu verwenden, die einen schnellen Überblick über die Rechtsprechung eines Bereiches bieten. Grundsätzlich sind dabei immer die aktuellsten Auflagen eines Werkes zu verwenden und nur in Ausnahmefällen Altauflagen. Für einen solchen Ausnahmefall reicht es allerdings nicht, wenn die Universitätsbibliothek die aktuelle Auflage nicht besitzt oder diese ausgeliehen ist. Die aktuelle Auflage ist dann entsprechend anders zu beschaffen, beispielsweise mittels Fernleihe oder auch per Anschaffungsvorschlag an die Bibliothek.

Achten Sie darauf, kein großes Ungleichgewicht zugunsten von **Internetquellen** herzustellen. Zu den allermeisten Themen sind genügend gedruckte – und vor allem wissenschaftlich juristische – Quellen vorhanden.

Aufbauend auf das Literaturstudium sollte eine ausführliche Gliederung erstellt werden, welche später (evtl. mit leichten Anpassungen) als Inhaltsverzeichnis der Arbeit genutzt werden kann.

<sup>5</sup> Vgl. hierzu *Noltensmeier/Schuhr*, JA 2014, 576, 577.

<sup>6</sup> Eine Übersicht der von der Universitätsbibliothek angebotenen Schulungen finden Sie unter https://www.ub.uni-siegen.de/index.php?id=schulungen.

<sup>7</sup> Eine Übersicht der vom INTLL angebotenen Schulungen und Workshops finden Sie unter https://www.wiwi.uni-siegen.de/rechtswissenschaften/intll/angebotstudierende/angebot.html?lang=de.

<sup>8</sup> *Büdenbender/Bachert/Humbert*, JuS 2002, 24, 24.

# **II. Formatierungsempfehlungen und Zitierregeln**

Hinsichtlich der Einhaltung bestimmter Formalia gilt vor allem der Grundsatz der *Einheitlichkeit und Stringenz* für die gesamte Arbeit. Die einheitliche Formatierung von Seminararbeiten sorgt insbesondere für deren Vergleichbarkeit: Eine Arbeit mit 7 cm Korrekturrand enthält bei gleicher Seitenzahl zwangsläufig weniger Text als eine Arbeit mit 5 cm Korrekturrand. Schon deshalb ist die Gestaltung der Arbeit hinsichtlich Seitenrändern, Zeilenabstand, Schriftart und Schriftgröße vom Bearbeiter nicht frei wählbar. Ähnliches gilt für Literaturverzeichnis und die Zitierung in den Fußnoten, die dazu dienen, dass die vom Verfasser genutzten Quellen eindeutig identifiziert und nachvollzogen werden können und der Verfasser gleichzeitig keine Urheberrechtsverletzungen ("Plagiate") begeht.

# **1. Deckblatt**

Das Deckblatt muss zumindest den Verfasser der Arbeit mit Namen, Studiengang, Fachsemester und Matrikelnummer erkennen lassen. Auch sollte der betreuende Dozent und seine Professur bzw. sein Lehrstuhl sowie ggf. ein Zweitkorrektor genannt werden. Natürlich gehört auch das Thema der Arbeit auf das Deckblatt, bei Seminararbeiten zudem das Oberthema des Seminars, bei Abschlussarbeiten die Angabe "Bachelorarbeit / Masterarbeit zur Erlangung des Grades Bachelor of Laws / Master of Laws an der Fakultät III – Wirtschaftswissenschaften, Wirtschaftsinformatik und Wirtschaftsrecht der Universität Siegen", um die Art der Arbeit und ggf. den angestrebten Abschluss erkennen zu lassen. Das Deckblatt enthält **keine Seitenzahl**.

### **2. Inhaltsverzeichnis**

Das Inhaltsverzeichnis folgt auf das Deckblatt und muss **alle im wissenschaftlichen Apparat und Text vorkommenden Überschriften** über alle Gliederungsebenen hinweg mit entsprechender Nummerierung wiedergeben. Umgekehrt müssen alle im Inhaltsverzeichnis genannten Überschriften auch im Textteil auftauchen. Das Inhaltsverzeichnis wird, wie alle anderen Verzeichnisse auch, mit römischen Seitenzahlen versehen. Es beginnt mit der Seitenzahl "II", da das Deckblatt die Seite "I" ist.

# *Tipp:*

*Nutzen Sie die vom jeweiligen Textverarbeitungsprogramm zur Verfügung gestellte automatische Funktion zur Erstellung von Inhaltsverzeichnissen. Regelmäßig funktioniert das über die*  entsprechende Formatierung des Überschriftentextes als "Überschrift". Das Inhaltsverzeich*nis wird so zum einen optisch ansprechender als bei manueller Bearbeitung und zum anderen wird sichergestellt, dass die Angaben hinsichtlich des Überschriftentexts und der Seitenangaben stets korrekt sind.*

# **3. Literaturverzeichnis**

Im Literaturverzeichnis werden alle vom Verfasser bei der Erstellung der Arbeit **verwendeten Literaturquellen** aufgelistet. Allerdings sind Rechtsquellen (Gesetze, Verordnungen, Richtlinien, Satzungen, etc.; genauso auch Drucksachen) und Entscheidungen von Spruchkörpern bzw. Gerichten keine Literaturquellen; sie im Literaturverzeichnis zu nennen, wäre mithin falsch.

Gleichzeitig muss das Literaturverzeichnis aber auch vollständig sein: Alle in den Fußnoten zitierten Werke müssen im Literaturverzeichnis angegeben sein und umgekehrt. Nicht zitierte Werke – etwa zum "Aufblasen" des Literaturverzeichnisses – dürfen nicht auftauchen, auch wenn der Bearbeiter sie gelesen haben mag.<sup>9</sup>

Eine systematische **Unterteilung der Literaturquellen** nach Kommentaren, Monographien etc. oder nach Quellenart "digital/nichtdigital" und Internetquellen ist unüblich und insofern **nicht** notwendig. Die einzelnen Einträge werden alphabetisch nach dem Nachnamen des Autors bzw. Herausgebers **geordnet**, bei mehreren Werken eines Autors chronologisch nach dem Jahr des Erscheinens, wobei die neueste Erscheinung zuerst zu nennen ist. Kommt ein Autor mehrmals hintereinander vor, so wird sein Name erstmalig ausgeschrieben, bei Folgenennungen kann er aber mit "Ders." (Derselbe) bzw. "Dies." (Dieselbe /Dieselben) abgekürzt werden. Akademische Grade werden nicht genannt, eventuelle Adelstitel folgen dem Vornamen. So wird bspw. der 2017 in der Zeitschrift "Europarecht" veröffentliche Aufsatz "Jenseits der Rechtsgemeinschaft – Begriffsarbeit in der europäischen Sinn- und Rechtsstaatlichkeitskrise" von Prof. Dr. Armin von Bogdandy wie folgt abgekürzt: Bogdandy, Armin von, Jenseits der Rechtsgemeinschaft – Begriffsarbeit in der europäischen Sinn- und Rechtsstaatlichkeitskrise, EuR 2017,  $487.<sup>10</sup>$ 

Grundsätzlich sind neben dem Namen des Autors auch der Titel des Werks, Erscheinungsort sowie ggf. Auflage (bzw. bei Loseblattsammlungen der aktuelle Stand der Ergänzungslieferung) und Jahr anzugeben (Bsp. für eine Loseblattsammlung: Grabitz, Eberhard/Hilf, Meinhard/Nettesheim, Martin (Hrsg.), Das Recht der Europäischen Union, 65. Ergänzungslieferung, München 2018). Gibt es nur eine – die 1. – Auflage, entfällt diese Angabe. Bei Aufsätzen aus Zeitschriften geben Sie den Zeitschriftentitel, das Erscheinungsjahr und die Anfangsseite des Aufsatzes an. Teilweise wird bei Zeitschriften zusätzlich noch die Angabe der jeweiligen Endseite gefordert.

Gibt es **mehrere Autoren und / oder Herausgeber**, werden diese durch einen Schrägstrich voneinander getrennt. Hinter den Herausgebern erfolgt zusätzlich die Angabe (Hrsg.) (Bsp.: Calliess/Christian/Ruffert, Matthias (Hrsg.), EUV/AEUV, 5. Aufl., München 2016).

Die Namen der Autoren können kursiv gesetzt werden. Dagegen sind die Namen der Herausgeber immer in "normaler" Schrift zu belassen. In den folgenden Beispielen werden die Autoren jedoch nicht in kursiver Schrift dargestellt.

 $\overline{a}$ <sup>9</sup> *Herold/Müller*, JA 2013, 808, 809.

<sup>&</sup>lt;sup>10</sup> Ausführlich zur Zitierweise von Aufsätzen s. S. 9 (Literaturverzeichnis) u. S. 18 (Fußnoten).

**Monographien, Dissertationen und Habilitationen** bearbeiten ein spezifisches Thema. In der Regel ist im Gegensatz zu Lehrbüchern die Wissenschaft Zielgruppe des Werkes. Bei ihnen sind Verfasser, Titel, ggf. Auflage, Erscheinungsort und -jahr zu nennen.

Bsp.: Autor/en, Titel, Auflage, Erscheinungsort Jahr.

Konkretes Bsp.: Hobe, Stephan, Einführung in das Völkerrecht, 10. Auflage, Stuttgart 2014.

**Dissertationen** und **Habilitationen** werden grundsätzlich wie Monographien behandelt. Gleichwohl gibt es hier strengere Anforderungen. So ist zusätzlich anzugeben, um welche Art von Schrift (Dissertations- oder Habilitationsschrift) es sich handelt, und an welcher Universität sie eingereicht wurden.

Bsp.: Autor/en, Titel, Erscheinungsort, Jahr, zugl. Diss (bzw. Habil.), Universität, Jahr.

Konkretes Bsp.: Stockebrandt, Patrick, Haftung für aus Umweltverschmutzung resultierende Schäden in Production Sharing Agreements in Aserbaidschan, Berlin 2018, zugl. Diss., Universität Siegen, 2017

**Lehrbücher** wenden sich im Gegensatz zu Monographien etc. zuvorderst an Studierende der Rechtswissenschaft und versuchen, diesen ein entsprechendes Rechtsgebiet zu vermitteln, wobei sie zumeist auf besondere didaktische Prinzipien zurückgreifen. Gleichwohl werden diese im Literaturverzeichnis genauso wie Monographien behandelt.

Bsp.: Autor/en, Titel, Auflage, Erscheinungsort Jahr.

Konkretes Bsp.: Griebel, Jörn, Internationales Investitionsschutzrecht, München 2008.

In **Kommentaren** werden Normen eines Gesetzes oder eines ganzen Rechtsbereiches auf ihre Bedeutung und Verwendung in der Rechtsprechung dargestellt. Bei Kommentaren werden die Herausgeber, der Titel des Kommentars, Auflage, Erscheinungsort und Erscheinungsjahr angegeben.

Bsp.: Herausgeber (Hrsg.), Titel, Auflage, Erscheinungsort Jahr.

Konkretes Bsp.: Birnstiel, Alexander/Bungenberg, Marc/Heinrich, Helge (Hrsg.), Europäisches Beihilfenrecht, Baden-Baden 2013.

**Aufsätze** erscheinen in Zeitschriften. Um sie eindeutig zu identifizieren, müssen der Aufsatzverfasser, der Aufsatztitel, die Zeitschrift, das Erscheinungsjahr und die Anfangsseite des Aufsatzes genannt werden. Werden die Seiten einer Zeitschrift für jedes Heft neu nummeriert und sind nicht – wie häufig anzutreffen – für einen Jahrgang durchgängig (Heft 1 hört mit Seite 93 auf, Heft 2 beginnt mit Seite 94 o. ä.), ist zudem die Heftnummer anzugeben.

Bsp.: Autor, Aufsatztitel, Zeitschrift, Jahr (bzw. Band), (ggf. Heftnummer), Anfangs- & Endseite.

Konkretes Bsp.: Griebel, Jörn, Europäische Grundrechte als Prüfungsmaßstab der Verfassungsbeschwerde, Deutsches Verwaltungsblatt 2014, S. 204 ff.

Existiert für die verwendete Zeitschrift eine gängige Abkürzung, so kann auch diese anstatt dem vollen Namen genutzt werden.

Konkretes Bsp.: Griebel, Jörn, Europäische Grundrechte als Prüfungsmaßstab der Verfassungsbeschwerde, DVBl. 2014, S. 204 ff.

Der **Sammelband** enthält prinzipiell ebenfalls Aufsätze. Im Gegensatz zu Zeitschriften erscheint er jedoch nicht durchgängig. Vielmehr enthalten Sammelbände beispielsweise die gesammelten Vorträge einer Tagung. Zu nennen ist daher auch hier einerseits wie bei Aufsätzen der Verfasser des Aufsatzes, der Aufsatztitel, und die Anfangsseite und andererseits der Herausgeber des Bandes, der Titel des Bandes, der Ort des Erscheinens und das Erscheinungsjahr. Es werden immer die spezifischen Beiträge im Literaturverzeichnis angegeben, selbst wenn jeder im Sammelband enthaltene Beitrag in der Seminar- oder Abschlussarbeit zitiert wird.

Bsp.: Autor, Beitragstitel, in: Herausgeber (Hrsg.), Bandtitel, Erscheinungsort, Jahr, Anfangsseite.

Konkretes Bsp.: Griebel, Jörn, Überlegungen zum gesetzeszentrierten Lehren und Lernen – ein Denkanstoß, in: Griebel, Jörn/Gröblinghoff, Florian (Hrsg.), Von der juristischen Lehre, Baden-Baden 2012, S. 127 ff.

**Festschriften** sind ebenfalls Sammelbände. Sie werden einem renommierten Hochschullehrer zur Emeritierung/Pensionierung oder zu einem runden Geburtstag geschenkt. Daher wird zusätzlich der Jubilar genannt.

Bsp.: Autor, Beitragstitel, in: Herausgeber (Hrsg.), Titel FS, Festschrift für X, Erscheinungsort Jahr, Anfangsseite.

Konkretes Bsp.: Antweiler, Clemens, Umgehungsverbote im Vergaberecht, in: Prieß, Hans-Joachim/Lau, Niels/Kratzenberg, Rüdiger (Hrsg.), Wettbewerb – Transparenz – Gleichbehandlung, Festschrift für Fridhelm Marx, München 2013, S. 1 ff.

**Handbücher** enthalten keine Aufsätze, sondern vielmehr Beiträge zu einem übergeordnetem Rechtsgebiet. Im Literaturverzeichnis sind diese jedoch wie Sammelbände zu behandeln.

Bsp.: Autor, Beitragstitel, in: Herausgeber (Hrsg.), Titel, Erscheinungsort Jahr, Anfangsseite.

Konkretes Bsp.: Griebel, Jörn, The New EU Investment Policy Approach, in: Bungenberg, Marc/Griebel, Jörn/Hobe, Stephan/Reinisch, August (Hrsg.), International Investment Law, Baden-Baden 2015, S. 304 ff.

Für **Internetquellen** ist im Literaturverzeichnis keine eigene Rubrik nötig. Vielmehr werden Internetquellen wie alle anderen Quellen auch alphabetisch nach dem Namen des Verfassers im Literaturverzeichnis einsortiert. Dabei dürfen Internetquellen nur zitiert werden, wenn es keine analoge Variante gibt. Die **Existenz der Internetadressen ist kurz vor der Abgabe nochmals zu überprüfen**, um sicherzustellen, dass die genutzte Internetquelle zum Zeitpunkt der Abgabe noch abgerufen werden kann. Das Datum des letzten Abrufs sodann auch im Literaturverzeichnis anzugeben. Häufiger kommt es vor, dass auf Internetseiten kein spezifischer Autor angegeben wird, insbesondere bei rein informativen Beiträgen. Dann können diese dem jeweiligen Inhaber der Internetseite zugerechnet werden. Achtung: Sollten Sie Aufsätze aus **Onlinezeitschriften** wie etwa der NJOZ oder den Beiträgen zum Transnationalen Wirtschaftsrecht zitieren, gelten hier die normalen Zitierregeln für Aufsätze. Bei den auf Beck-Online und Springerlink zugänglichen Werken handelt es sich regelmäßig um die elektronischen Fassungen von auch in Papierform erhältlichen Zeitschriften, Kommentaren, Lehrbüchern u. ä. - sie sind dementsprechend wie die Druckfassung zu zitieren und nicht wie Internetquellen! Dies

gilt auch beispielsweise für die bereits erwähnte NJOZ oder die Beck'schenOnlinekommentare (BeckOK).

Bsp.: Verfasser, Titel, Name der Onlinezeitschrift o.ä. (sofern vorhanden), Internetadresse (letztes Abrufdatum).

Bsp. ohne Autor: Bundesministerium für Wirtschaft und Energie, Strategische, nachhaltige Beschaffung, https://www.bmwi.de/Redaktion/DE/Artikel/Wirtschaft/strategische-beschaffung.html (zuletzt abgerufen am 15.05.2018).

Bsp. mit Autor: Griebel, Jörn, Mit leichten Reformen zu einem besseren System, LTO-Online v. 11.2.2014, https://www.lto.de/recht/hintergruende/h/investitionsschutz-abkommen-amerika-freihandel-ttip-schiedsgerichte/ (zuletzt abgerufen am 15.05.2018).

Konkretes Bsp.: Böcking, David, Deutsche Wirtschaft legt Wunschzettel für den Brexit vor, Spiegel Online v. 13.3.2018, abrufbar unter http://www.spiegel.de/wirtschaft/soziales/brexit-industrieverband-bdi-praesentiert-wunschliste-a-1197722.html (letzter Abruf am 15.05.2018).

Bsp. Onlinezeitschrift: Tietje, Christian/Lang, Andrej, Community Interests in World Trade Law, Beiträge zum Transnationalen Wirtschaftsrecht 2016, Heft 141, http://telc.jura.unihalle.de/sites/default/files/BeitraegeTWR/Heft%20141.pdf (zuletzt abgerufen am 15.05.2018).

*Achtung: Die Onlinezeitschrift "Beiträge zum Transnationalen Wirtschaftsrecht" enthält immer nur einen Beitrag. Daher ist anstatt den Seitenzahlen die jeweilige Heftnummer anzugeben.*

**Keine Internetquellen** sind offizielle Veröffentlichungen einer Institution, bspw. der Europäischen Kommission, auch wenn sie im Internet abgerufen werden können. Bei diesen kann jedoch zusätzlich die Internetadresse angegeben werden. Handelt es sich jedoch um keine Veröffentlichung, sondern bspw. eine Mitteilung, so ist kein Eintrag im Literaturverzeichnis vorzunehmen.

Bsp.: Autor/en, Titel, Auflage, Erscheinungsort, Jahr, Internetadresse (letztes Abrufdatum).

Bsp. praktisch: Europäische Kommission, Umweltorientierte Beschaffung!, Ein Handbuch für ein umweltorientiertes öffentliches Beschaffungswesen, 3. Aufl., Luxemburg, 2016, http://ec.europa.eu/environment/gpp/pdf/handbook\_2016\_de.pdf (zuletzt abgerufen am 15.05.2018).

**Nicht in das Literaturverzeichnis** gehören Rechtsquellen (europäisches Primär- oder Sekundärrecht, Bundes- oder Landesrecht etc.). Daneben gehören auch Gesetzgebungsmaterialien (z.B. Bundestags- oder Bundesratsdrucksachen), offizielle Dokumente (bspw. Jahresberichte oder Statistiken der Europäischen Kommission) und Gerichtsentscheidungen (allenfalls bei größerer Zahl in einem eigenen Rechtsprechungsverzeichnis, siehe unten 4.) auf keinen Fall in das Literaturverzeichnis. Diese Quellen sind mangels eines eigenen Verzeichnisses in der Fußnote so genau anzugeben, dass der Leser darauf zugreifen kann.

**Nicht zitierfähig** und damit für wissenschaftliche Arbeiten auch nicht verwendbar sind Wikipedia-Artikel, Vorlesungsunterlagen, PowerPoint Präsentationen, Fernsehsendungen und Skripte. Sie dürfen deshalb auch nicht im Literaturverzeichnis oder den Fußnoten verwendet

werden. Auch Tageszeitungen u.ä. sind mangels Wissenschaftlichkeit mit Vorsicht zu genießen. Zuletzt sind auch studentische Working-Paper, Seminar- und Abschlussarbeiten kritisch auf ihren wissenschaftlichen Wert zu untersuchen, bevor diese als Literaturquelle aufgenommen werden sollten. Gleichwohl sollte die Aufnahme solcher Quellen nur in Einzelfällen geschehen.

# *Tipp:*

*Nutzen Sie die Tabellenfunktion Ihres Textverarbeitungsprogramms. Dies ermöglicht Ihnen beispielsweise, die Sortierfunktion zu nutzen, damit die Quellen in die gewünschte, alphabetisch nach dem Nachnamen des Autors sortierte Reihenfolge kommen. Gleichzeitig sorgen Sie so für gleichmäßige Abstände zwischen den einzelnen Einträgen und Spalten. Blenden Sie jedoch den Rand/Rahmen aus, so dass Sie nicht tatsächlich eine Tabelle drucken. Auch können Sie Literaturverwaltungsprogramme wie Citavi nutzen (eine kostenlose Lizenz ist an der Universität Siegen verfügbar), die Ihnen teilweise auch das Literaturverzeichnis automatisch erstellen.*

# **4. Tabellen-, Abbildungs-, Rechtsprechungs- und Abkürzungsverzeichnis**

Über Inhalts- und Literaturverzeichnis hinausgehende Verzeichnisse sind grundsätzlich entbehrlich. **Tabellen- und Abbildungsverzeichnisse** folgen auf das Inhaltsverzeichnis, wenn eine größere Zahl von Tabellen bzw. Abbildungen verwendet wird (Richtwert: ab fünf Tabellen bzw. Abbildungen in Arbeiten mit mehr als 25 Seiten), was in juristischen Arbeiten jedoch eher unüblich ist. Natürlich müssen zu diesen Tabellen und Abbildungen auch Quellen angegeben werden, wenn Sie sie nicht selbst erstellt haben (dann: "Quelle: Eigene Abbildung nach Daten des Statistischen Bundesamtes" o. ä.).

Eine **Übersicht der verwendeten Rechtsprechung** (ebenfalls nach dem Literaturverzeichnis) ist bei der Verwendung vieler Entscheidungen verschiedener Gerichte bzw. Spruchkörper u. U. hilfreich – halten Sie dazu jedoch vorher kurz Rücksprache mit Ihrem Betreuer.

Auch ein tabellarisches **Abkürzungsverzeichnis** ist normalerweise nicht erforderlich. Nur, wenn mehrere unübliche Abkürzungen verwendet werden, die weder im allgemeinen Sprachgebrauch benutzt werden noch spezifisch juristisch sind, kann die Angabe sinnvoll sein. Bei juristischen und allgemeinen Abkürzungen kann jedoch davon ausgegangen werden, dass der Korrektor als Jurist mit deren Verwendung vertraut ist. Im Übrigen sind Abkürzungen in der Arbeit einzuführen.

Diese Verzeichnisse werden ebenfalls mit römischen Seitenzahlen versehen; die Nummerierung aus dem Inhaltsverzeichnis wird fortgesetzt.

# **5. Textteil**

Auch im Textteil sind verschiedene Formalvorgaben zu beachten, die insbesondere dafür sorgen sollen, dass alle Teilnehmer in ihren Seminar- und Abschlussarbeiten einen vergleichbaren Umfang erreichen.

### **a. Ränder und Schrift**

Rechtsseitig, oben und unten ist ein **Seitenrand** von jeweils 2,5 cm einzurichten. Linksseitig hingegen ein Rand von 5 cm, damit genügend Platz für Korrekturanmerkungen vorhanden ist. Diese Ränder gelten alleinig für den Textteil inklusive Fußnoten. In den Verzeichnissen und dem Titelblatt können auch die vom Textverarbeitungsprogramm vorgegebenen Standardeinstellungen verwendet werden.

Als **Schriftart** ist insbesondere Times New Roman in der **Schriftgröße** 12pt, sonst auch Arial oder Calibri in der Schriftgröße 11pt zu verwenden, in den Fußnoten jeweils 10pt. Zudem ist **Blocksatz** und ein **Zeilenabstand** von 1,5 für den Text einzurichten. In den Fußnoten ist dieser Zeilenabstand nicht nötig. Blocksatz sollte aber auch in den Fußnoten eingerichtet werden. Zudem dient es der Übersichtlichkeit, die Fußnoten mittels dem "hängenden Einzug" so einzurücken, dass deren Text jeweils an der gleichen Stelle beginnt (s. hierzu auch die folgende Fußnote).<sup>11</sup> Achten Sie auch darauf, dass der Text in den Fußnoten und in eventuellen Kopf- oder Fußzeilen die gleiche Schriftart hat.

Die **Überschriften** sind am besten linksbündig und fett darzustellen; eine eigene Schriftgröße dafür ist nicht unbedingt notwendig. Ebenso sollten Sie mehr als eine Leerzeile zwischen dem letzten Absatz und der Überschrift vermeiden, ansonsten sind **Leerzeilen** (insbesondere zwischen zwei Absätzen, die zu einem Kapitel gehören) ohnehin zu unterlassen.

Für **Seitenzahlen** ist es grundsätzlich unerheblich, wie sie eingerichtet werden, es empfiehlt sich jedoch die obere oder untere rechte Ecke der Seite bzw. die Mitte der Seite unten (wie in diesem Dokument). Achten Sie darauf, dass die Seitenzahlen im gesamten Dokument die gleiche Schriftart wie der Rest des Dokuments aufweisen. Der Textteil wird nicht mit römischen Seitenzahlen nummeriert und beginnt bei der Seite "1".

### **b. Gliederung und Stil**

 $\overline{a}$ 

In der **Rechtswissenschaft** existiert eine eigene Gliederungsstruktur, die bei rechtswissenschaftlichen Seminar- und Abschlussarbeiten **vorzugswürdig** zu verwenden ist:

A) Erste Gliederungsebene, erster Punkt

- I.) Zweite Gliederungsebene, erster Unterpunkt
- II.) Zweite Gliederungsebene, zweiter Unterpunkt
	- 1.) Dritte Gliederungsebene, erster Unterpunkt
	- 2.) Dritte Gliederungsebene, zweiter Unterpunkt
		- a) Vierte Gliederungsebene, erster Unterpunkt
		- b) Vierte Gliederungsebene, zweiter Unterpunkt
		- c) Vierte Gliederungsebene, dritter Unterpunkt,
			- aa. Fünfte Gliederungsebene, erster Unterpunkt
			- bb. Fünfte Gliederungsebene, zweiter Unterpunkt
			- cc. Fünfte Gliederungsebene, dritter Unterpunkt
				- (1.) Sechste Gliederungsebene, erster Unterpunkt

<sup>&</sup>lt;sup>11</sup> Bsp.: Griebel, Jörn, The New EU Investment Policy Approach, in: Bungenberg, Marc/Griebel, Jörn/Hobe, Stephan/Reinisch, August (Hrsg.), International Investment Law, Baden-Baden u.a., 2015, S. 304 ff.

(a.) Siebente Gliederungsebene, erster Unterpunkt

- (aa.) Achte Gliederungsebene, erster Unterpunkt
- (bb.) Achte Gliederungsebene, zweiter Unterpunkt
	- (i.) Neunte Gliederungsebene, erster Unterpunkt
	- (ii.) Neunte Gliederungsebene, zweiter Unterpunkt
	- (iii.) Neunte Gliederungsebene, dritter Unterpunkt
	- (iv.) Neunte Gliederungsebene, vierter Unterpunkt
- (b.) Siebente Gliederungsebene, zweiter Unterpunkt
- (2.) Sechste Gliederungsebene, zweiter Unterpunkt
- d) Vierte Gliederungsebene, dritter Unterpunkt
- III.) Zweite Gliederungsebene, dritter Unterpunkt
- IV.) Zweite Gliederungsebene, vierter Unterpunkt
- B) Erste Gliederungsebene, zweiter Punkt

Bei umfangreichen Arbeiten kann zudem eine Unterteilung in "Teil 1", "Teil 2" oder "Einleitung", "1. Kapitel", "2. Kapitel" etc. vorgenommen werden; diese Teile werden dann jeweils nach vorgenannter Gliederung unterteilt. Spätestens nach der neunten Ebene besteht keine Einigkeit mehr über die tiefere Fortsetzung des Gliederungssystems. Häufig werden dann für die zehnte Gliederungsebene griechische Buchstaben verwendet. Eine so tiefgehende Untergliederung ist jedoch normalerweise nur bei entsprechend umfangreichen Arbeiten wie Dissertationen und Habilitationen sinnvoll bzw. notwendig. Jedenfalls für Seminararbeiten ist dies keinesfalls nötig.

Die Untergliederung hat entsprechend der Logik nach Punkten und Unterpunkten des Themas zu erfolgen. Dabei dürfen **keine Gliederungsebenen übersprungen** werden (etwa von Gliederungsebene zwei direkt auf vier, ohne die dritte Ebene einzufügen). Außerdem müssen immer **wenigstens zwei Punkte einer Gliederungsebene** genutzt werden, ansonsten ist diese Untergliederung sinnlos; Merksatz: "Wer A sagt, muss auch B sagen." Es darf also z. B. kein Punkt "aa." vorkommen, wenn darauf nicht auch ein Punkt "bb." folgt. Zwischenüberschriften, die keiner Gliederungsebene angehören, sind nicht nur unnötig, sondern unzulässig.

Innerhalb des Textes achten Sie darauf, dass Sie die gängigen Regeln für **Rechtschreibung und Zeichensetzung** beachten. Insbesondere für Letzteres ist es auch ratsam, lange und verschachtelte Sätze zu unterlassen, die auch dem Korrektor das Verständnis erschweren.

• Achten Sie darauf, im gesamten Textteil nie das Wort "ich" oder "mein" oder ähnliche Egoperspektivenformulierungen ("Ich bin der Ansicht" oder "Meiner Meinung nach" zu verwenden. Nutzen Sie stattdessen bspw. die folgenden Formulierungen: "Dies überzeugt, da  $[\dots]$ ", "Dem kann entgegengehalten werden  $[\dots]$ ", "So ist der Ansicht zuzustimmen, wonach […]".

### **c. Fußnoten und Zitierung**

Fußnoten sollten grundsätzlich die gleiche Schriftart wie der Fließtext haben, also vorzugsweise Times New Roman, Arial oder Calibri; als Schriftgröße ist jedoch 10pt zu wählen, der Fußnotentext ist also kleiner als der Fließtext.

Rechtsquellen (Gesetze, Verordnungen, Richtlinien, völkerrechtliche Verträge etc.) werden grundsätzlich in den Fließtext eingeflochten oder dort in Klammern genannt; möglich – jedoch unüblich – ist aber auch die Nennung in einer entsprechenden Fußnote. Für Rechtsquellen und Gesetzestexte ist kein Literaturbeleg nötig, bei der ersten Fußnote ist aber die Fundstelle im Europäischen Amtsblatt oder im Bundesgesetzblatt zu nennen, soweit es sich um ein nicht gängiges Regelwerk handelt.

Sofern Sie in Ihrer Arbeit viele ausländische Rechtsquellen verwenden, die nur schwerlich eingesehen werden können, sollten Sie diese – ggf. in Absprache mit dem Betreuer/der Betreuerin – in einem Anhang zu Ihrer Arbeit aufführen.

Fußnoten haben den **Sinn**, alle Aussagen und Gedankengänge, die aus anderen (wissenschaftlichen) Arbeiten übernommen wurden, zu belegen. Selbstverständlich kann es auch sein, dass man selbst ebenfalls auf einen bestimmten Gedanken gekommen ist – ein Beleg schadet dennoch nicht. Grundsätzlich muss also alles, was nicht grundlegendes (juristisches) Allgemeinwissen ist, eine Quellenangabe enthalten. Dabei sind Blindzitate<sup>12</sup> dringend zu vermeiden. Zudem können Fußnoten weiterführende Hinweise enthalten, die ansonsten in den Text nicht hineinpassen. Solche Hinweise sind jedoch sparsam zu nutzen. Auch Verweise auf frühere Ausführungen in der eigenen Arbeit (mit Gliederungspunkt und Seitenzahl) sindmöglich.

Hinsichtlich der Übernahme von Gedanken, die nicht vom Verfasser stammen, sind zwei Arten zu unterscheiden:

- **Wörtliches Zitieren:** Hier wird ein Gedanke oder eine Aussage eines anderen Autors wortwörtlich übernommen. Aus urheberrechtlich und ethisch gebotenen Gründen ist die Übernahme fremder Gedanken kenntlich zu machen; dies erfolgt durch Anführungszeichen vor und nach dem zitierten Satz ("..."). Für Auslassungen oder Hinzufügungen innerhalb eines Zitats werden […] und [xxxx] verwendet.
- **Sinngemäßes Zitieren:** Hier wird die Aussage eines anderen Autors wiedergegeben, ohne jedoch den genauen Wortlaut zu nutzen. Vielmehr werden seine Gedanken sinngemäß wiedergegeben. In diesem Falle sind keine Anführungszeichen notwendig.

**Grundsätzlich** gilt: Je mehr Belege, desto besser. Wenn es mehr als eine Quelle gibt, ist es auch besser, mehr als eine anzugeben. Einzelne Fußnoten können zu diesem Zweck mehr als eine Literaturangabe enthalten. Gleichzeitig dient dies dem Nachweis, dass erstens der verwendete Gedanke keine Einzelansicht ist, und dass zweitens der Verfasser der Seminarbzw. Abschlussarbeit sich tiefergehend mit der Literatur befasst und sich nicht nur auf eine einzige Quelle verlassen hat. Besteht eine Arbeit jeweils nur aus Fußnoten, die (häufig) nur eine Quelle beinhalten und schlimmstenfalls auch nur wenige verschiedene Quellen (immer wieder die gleichen Monographien und Aufsätze) verwendet, besteht zwangsläufig auch der Anschein einer sehr oberflächlichen Literaturrecherche und -auswertung. Vergleichen Sie dazu einfach auch die Verwendung von Quellenangaben und Fußnoten in den von Ihnen in Ihrer Arbeit verwendeten Werken.

<sup>&</sup>lt;sup>12</sup> Ein Blindzitat liegt vor, wenn beispielweise in einem Aufsatz ein Buch zitiert wird, man nun aber direkt das Buch zitiert, ohne es angeschaut zu haben. Häufig kommt es vor, dass auch Wissenschaftlern Zitierfehler unterlaufen und das Zitat – hier im Aufsatz – schlicht falsch ist.

Bezeichnen Sie eine **Ansicht** als h.M. (herrschende Meinung), h.A. (herrschende Ansicht), h.L. (herrschende Lehre) oder st. Rspr. (ständige Rechtsprechung), sind ohnehin mindestens drei Belege dafür notwendig (bei Rechtsprechung ist dies mindestens die erste und die jüngste Verwendung der wiedergegebenen Ansicht). Überhaupt ist natürlich einleuchtend, dass Gerichtsentscheidungen zitiert werden müssen, wenn in Ihrer Arbeit über die Rechtsprechung gesprochen wird.<sup>13</sup> Mindermeinungen werden mit a.A. (andere Ansicht) oder abw. (abweichend) eingeleitet. Beziehen Sie sich bei einem Meinungsstreit bereits im Text auf einen Autor und nennen dort dessen Namen, wird der Name kursiv gesetzt.<sup>14</sup>

Nicht durch Fußnoten belegte Aussagen anderer Autoren sind Plagiate und werden spätestens bei größerer Anzahl oder größerem Umfang als Täuschungsversuch gewertet.

Fußnoten haben abhängig von ihrer **Position** unterschiedliche Bezüge im Text. Steht eine Fußnote direkt hinter einem Wort, bezieht sie sich nur auf dieses Wort (etwa, wenn es sich um eine besonders prägnante Formulierung handelt, die in eigenen Worten nur schwerlich wiedergegeben werden kann). Steht die Fußnote direkt nach den Anführungszeichen eines direkten Zitats, so bezieht sie sich alleinig auf dieses Zitat; dann muss auch die Quelle dieses Zitats angegeben werden. Soll sich eine Fußnote auf einen Satz oder einen Satzabschnitt beziehen, so steht sie nach dem jeweiligen Satzzeichen, bei einem ganzen Satz also nach dem Punkt. Sollen mehrere Angaben zu einem bestimmten Teil gemacht werden, so geschieht dies alles in einer Fußnote; mehrere Fußnoten direkt hintereinander (so wie Sie es häufig von Wikipedia-Einträgen kennen; Bsp.: <sup>121</sup> <sup>122</sup>) sind **unzulässig**.

Die **Zitierung** in den Fußnoten ist grundsätzlich kürzer als im Literaturverzeichnis. Dadurch, dass die genauen Literaturangaben dort bereits gemacht wurden, ist ein sog. Langzitat mit den vollen Fundstellenangaben entbehrlich. Notwendig ist allerdings jedenfalls die Angaben von Seitenzahl oder Randnummer der relevanten zitierten Stellen. Zwischen "S." oder "Rn." und der Seiten- oder Randnummernzahl befindet sich dabei ein **Leerzeichen**.

Bsp.: Griebel, S. 49.

Zudem sind bestimmte **Grundregeln** zu beachten: Nicht nur, dass möglichst nur Primärzitate (der Gedankengang stammt also von dem zitierten Autor und nicht von einem zweiten, der den ersten Autor nur zitiert) zu verwenden sind; auch wörtliche bzw. direkte Zitate (mit Anführungszeichen) sind nur ausnahmsweise dann zu verwenden, wenn es auf die genaue Formulierung ankommt. Blindzitate – also die Übernahme eines Zitats aus einer anderen Quelle – sind absolut zu vermeiden. Nicht nur, dass der jeweilige Bearbeiter dort einen Fehler gemacht haben kann (sowohl in der Angabe als auch in der Interpretation der Quelle).

Weiterhin gibt es bestimmte Regeln für die **Zitierreihenfolge**: Zunächst ist die Rechtsprechung vor der Literatur zu nennen; dabei ist die Rechtsprechung absteigend nach Gerichtsinstanz und die Rechtsprechung eines Gerichts von neu nach alt anzugeben.

<sup>&</sup>lt;sup>13</sup> Schreiben Sie also bspw.: "[…] nach Urteil des BVerfG ist der europäische Grundrechtsschutz […]", so reicht es nicht, danach nur ein Lehrbuch oder einen Aufsatz zu zitieren. Sie erwähnen das BVerfG, also zitieren Sie auch (mindestens zusätzlich) das BVerfG! Alles andere wäre ein Blindzitat. Möglicherweise hat sich ja der Autor des Aufsatzes oder Lehrbuches bei der Lektüre der Gerichtsentscheidung verlesen oder sie schlicht falsch verstanden?!

<sup>14</sup> *Herold/Müller*, JA 2013, 808, 810.

Bsp.: EuGH neues Urteil; EuGH, altes Urteil; BVerwG neues Urteil; BVerwG altes Urteil; OVG NRW neues Urteil; OVG NRW altes Urteil.

Die Literaturangaben werden im Anschluss an die zitierte Rechtsprechung genannt. Diese können in unterschiedlicher Weise geordnet werden: So können bspw. Monographien vor Kommentaren, und diese wiederum vor Lehrbüchern und Aufsätzen genannt werden. Ebenso ist es möglich, die Literaturquellen alphabetisch oder zeitlich ordnen. Empfehlenswert ist jedoch, die Quellen nach Sachnähe und Nützlichkeit – m.a.W. nach Wichtigkeit – für die jeweilige Texpassage zu ordnen.

Fundstellen werden durch Semikola getrennt, das Ende einer Fußnote wird durch einen Punkt gekennzeichnet.

Vereinzelt findet sich zu Beginn einer Fußnote die Angabe "Vgl." – dies geschieht dann, wenn die gemeinte Textpassage nur ungefähr passt, was nur ausnahmsweise geschehen sollte, bei weiterführenden Hinweisen oder bei der Übertragung der Gedanken eines Autors auf eine neue Situation.

Bsp.: Vgl. weiterführend Mustermann, S. 123, m. w. N.

**Gesetzgebungsmaterialien** in Form von Drucksachen des Bundestages, des Bundesrates oder einem Landesgesetzgebungsorgan sind in der Fußnote unter Angabe der entsprechenden Registernummer, des Datums und Seitenzahl zu zitieren.

Bsp.: BT-Drs. 17/6071 v. 06.06.2011, S. 20.

Offizielle Dokumente einer (inter-)nationalen Institution sind ebenfalls unter Angabe des Titels (sofern vorhanden), des Aktenzeichens, des Datums sowie des Ortes und der Seitenzahl zu zitieren.

Bsp.: Europäische Kommission, Grünbuch über die Modernisierung der europäischen Politik im Bereich des öffentlichen Auftragswesens, Wege zu einem effizienteren europäischen Markt für öffentliche Auftrage, KOM(2011) 15 endg., 27.1.2011, Brüssel, S. 3.

Völkerrechtliche Verträge sind ebenfalls bei ihrer ersten Nennung unter Angabe des vollen Namens und der Fundstelle in einer Fußnote anzugeben. Bei gängigen völkerrechtlichen Verträgen – bspw. dem GATT oder dem AEUV – kann hierauf jedoch verzichtet werden.

Bsp.: Freihandelsabkommen zwischen der Europäischen Union und ihren Mitgliedstaaten einerseits und der Republik Korea andererseits, ABl. 2011/L 127/6.

Bei der Verwendung von **Rechtsprechung** wird zunächst das Gericht genannt, danach die Entscheidungsart, das Entscheidungsdatum und das Aktenzeichen. Außerdem ist auch die Fundstelle in einer amtlichen Sammlung (Band und Seitenzahl), hilfsweise die Fundstelle in einer Zeitschrift (insbesondere wenn keine amtliche Sammlung existiert oder die Entscheidung dort nicht aufgenommen wurde) anzugeben; die Zitierung erfolgt dann wie bei Zeitschriften. Dabei ist jedoch darauf zu achten, dass Gerichtsentscheidungen in Zeitschriften manchmal nur verkürzt wiedergeben werden. Zwecks genauer Belegung ist die spezifische Randziffer bzw. Seitenzahl anzugeben.

Bsp. für Zitierung mit Aktenzeichen: BVerfG, U. v. 18.12.2002, 2 BvF 1/02, BVerfGE 106, 310.

Bsp. für Zitierung nach amtl. Sammlung: BVerfGE 106, 310, 311.

Bsp. für umfängliche Zitierung: BVerfG, U. v. 18.12.2002, 2 BvF 1/02, BVerfGE 106, 310  $=$  NJW 2003, 339, Rn. 1.

Bitte beachten Sie, dass bei Entscheidungen des EuGH sowie des EGMR zusätzlich der Name der Rechtssache sowie die ECLI-Nr. als Fundstelle anzugeben sind. Beides finden Sie zu jeder Rechtssache auf der Homepage des Europäischen Gerichtshofs.

Bsp.: EuGH, Urt. v. 20.03.1997, Rs. C-24/95 (Rheinland-Pfalz/Alcan), E-CLI:EU:C:1997:163, Rn. 38.

Bsp.: EGMR, Urt. v. 24.10.1995, Nr. 14807/89 (Agrotexim u.a./Griechenland), E-CLI:CE:ECHR:1995:1024JUD001480789, Rn. 3.

Die gekürzte Zitierweise von Literaturquellen in den Fußnoten hat hingegen verschiedene Ausprägungen, abhängig davon, ob von einem Autor eine oder mehrere Quellen verwendet werden.

Bei **Monographien, Dissertationen und Habilitationen** reicht grundsätzlich die Angabe des Nachnamens des Autors und der Seitenzahl.

Bsp.: Autor, S. 123.

Bsp. ohne Kurztitel: Bungenberg, S. 201.

Bei **mehreren Monographien eines Autors** werden diese durch (zumindest) einen Kurztitel bzw. Stichwort unterschieden. Dazu muss dann im Literaturverzeichnis ein Hinweis darauf genannt werden, wie welche Monographie zitiert wird.

Bsp.: Autor, Kurztitel Monographie 1, S. 123.

Bsp. praktisch (Fußnote): Bungenberg, Vergaberecht, S. 201.

Bsp. praktisch (Literaturverzeichnis): Bungenberg, Marc, Vergaberecht im Wettbewerb der Systeme, Tübingen, 2007 (zitiert als: Bungenberg, Vergaberecht).

Haben mehrere Autoren einen **gleichen Nachnamen**, wird zusätzlich zum Nachnamen der Vorname angegeben.

Bsp.: Autor, Vorname., S. 123.

Bsp. praktisch: Bungenberg, Marc, S. 201.

**Lehrbücher** werden ebenfalls mit dem Nachnamen des Autors und Seitenzahl der Fundstelle – oder, soweit vorhanden, mit § und Rn. – angegeben.

Bsp.: Autor, S. oder § X, Rn X.

Bsp. praktisch: Maurer, § 1, Rn. 1.

Bei der Zitierung von **Kommentaren** wird der jeweilige Bearbeiter des Paragraphen genannt, sodann die Herausgeber, Paragraph und Randnummer. Bei Kommentaren, die mehrere Gesetze o.ä. behandeln, wird zudem das Gesetz angegeben. Gibt es keine(n) anderen Bearbeiter als den/die Herausgeber, kann die gesonderte Angabe des Bearbeiters entfallen.

Bsp.: Bearbeiter, in: Hrsg., § X, Rn. X.

Bsp. praktisch: Kopp/Schenke, § 42, Rn. 83. [neben Kopp und Schenke kein Bearbeiter].

Bsp. praktisch: Sprau, in: Palandt (Hrsg.), § 823, Rn. 40. [neben Sprau noch andere Bearbeiter].

Bsp. praktisch: Stolz, in: Ziekow/Völlink (Hrsg.), § 125 GWB, Rn. 14. [neben Stolz noch weitere Bearbeiter; Kommentar enthält mehrere Gesetze].

Kommentare enthalten zudem in aller Regel Zitiervorschläge. Diesen kann ebenfalls gefolgt werden.

**Aufsätze** werden ebenfalls mit dem Autorennamen, danach mit dem Zeitschriftenkürzel und Erscheinungsjahr und sodann mit Anfangs- und Fundstellenseite zitiert.

Bsp.: Autor, Zeitschrift Jahr, Anfangsseite (zitierte Seite).

Konkretes Bsp.: Griebel, DVBl. 2014, S. 204 (210).

Ähnlich sieht die Zitierung von **Sammelbänden und Festschriften** aus, mit dem Unterschied, dass statt der Zeitschrift im ersten Fall die Herausgeber und in letzterem Fall der Jubilar genannt wird.

Bsp. Sammelband: Autor, in: Herausgeber (Hrsg.), (Kurz-)Titel (optional), Anfangsseite (zitierte Seite).

Konkretes Bsp.: Bungenberg, in: Ehlers/Herrmann/Wolffgang/Schröder (Hrsg.), S. 131 (S. 132).

Bsp. Festschrift: Autor, in: FS Jubilar, Anfangsseite (zitierte Seite).

Konkretesd Bsp.: Bungenberg, in: FS Folz, S. 13 (18 ff.).

Ebenso verhält es sich mit Beiträgen aus **Handbüchern**. Die Fundstelle ist jedoch hier mit § und Rn. – soweit vorhanden – anzugeben.

Bsp.: Autor, in: Herausgeber (Hrsg.), § 5, Rn. 3

Bsp. praktisch: Beljin, in: Schulze/Zuleeg/Kadelbach (Hrsg.), § 28, Rn. 47.

Bei **Internetquellen** beschränkt sich die Zitierung auf den Autor (bzw. bei fehlendem Autor und zurechenbarem Inhalt auf den Inhaber der Internetseite), den Titel, die URL (mit Abrufdatum) sowie ggf. die Seite.

Bsp.: Autor, Titel, S. 3, URL.

Bsp. ohne Autor: BMWi, Strategische, nachhaltige Beschaffung, https://www.bmwi.de/Redaktion/DE/Artikel/Wirtschaft/strategische-beschaffung.html (zuletzt abgerufen am 15.05.2018).

Bsp. mit Autor: Griebel, Mit leichten Reformen zu einem besseren System, LTO-Online v. 11.2.2014, https://www.lto.de/recht/hintergruende/h/investitionsschutz-abkommen-amerika-freihandel-ttip-schiedsgerichte/ (zuletzt abgerufen am 15.05.2018).

Beziehen Sie sich in Ihrem Zitat auf mehr als eine Seite, so können Sie dies durch "f." für die direkt folgende Seite bzw. "ff." für mehrere folgende Seiten kenntlich machen, jeweils mit Leerzeichen nach der genannten Seitenzahl. Befindet sich die Angabe "f." bzw. "ff." am Ende der Fußnote, entfällt ein separater Punkt, der ansonsten das Ende der Fußnote kenntlich machen würde.

### *Tipp:*

*In MS Word könnten Sie statt der Menüführung zum Einfügen von Fußnoten (in Version 2016* z.B. Registerreiter "Einfügen", "Querverweise", "Fußnote" bzw. im Registerreiter "Ver*weise", "Fußnote einfügen") auch die Tastenkombination Strg + Alt + F verwenden.*

Bitte vermeiden Sie die Verwendung von **Verweisfußnoten**, also Fußnoten, die auf eine frühere Fußnote, in der das zu zitierende Werk erstmalig zitiert wurde, verweisen (Bsp.: Stockebrandt (Fn. 5), S. 53). Zum einen erschweren diese sowohl die Erstellung sowie auch die Kontrolle der Arbeit. Zum anderen sind diese aufgrund des erstellten Literaturverzeichnisses aber auch nicht notwendig.

### **6. Eigenständigkeitserklärung**

Fügen Sie an das Ende der Arbeit eine Eigenständigkeitserklärung, in der Sie bestätigen, dass Sie die Arbeit nur mit den angegebenen Hilfsmitteln und ohne fremde Unterstützung erstellt sowie die Grundsätze wissenschaftlichen Arbeitens beachtet haben. Eine Vorlage dazu finden Sie auf der Homepage des Prüfungsamtes.

Bsp. für eine Eigenständigkeitserklärung: "Hiermit versichere ich, dass ich die wissenschaftliche Arbeit mit dem Thema […] selbstständig verfasst, sie noch keinem anderen Prüfungsverfahren vorgelegt, keine anderen als die in der Arbeit aufgeführten Quellen benutzt und sämtliche Zitate und Entlehnungen kenntlich gemacht habe."

### **III. Endredaktion und sonstige Hinweise**

Fragen Sie sich v.a., ob Sie insbesondere die Kriterien erfüllen, auf die der Korrektor einer wissenschaftlichen Arbeit Wert legt, insbesondere ob die wesentliche Probleme erkannt und umfassend bearbeitet und methodisch und argumentativ vernünftig gelöst worden sind und dazu eine hinreichende Auswertung der einschlägigen Literatur und Rechtsprechung stattgefunden hat. Korrekte Rechtschreibung und Zeichensetzung sind unumgänglich.<sup>15</sup>

Es ist empfehlenswert, die **automatischen Funktionen zur Erstellung von Inhalts-, Tabellen- und Abbildungsverzeichnis** zu nutzen, die das Textverarbeitungsprogramm bietet. Gleiches gilt für die entsprechende **Fußnotenfunktion**. Das manuelle Erstellen ist jeweils zeitaufwändiger und fehleranfälliger. Ebenso kann aber auch auf Literaturverwaltungsprogramme wie Citavi zurückgegriffen werden.

Zum Sparen von Platz und zur Vermeidung von Leerräumen, die bereits optisch nicht ansprechend sind, ist auch die **automatische Silbentrennung** zu nutzen.

<sup>15</sup> Büdenbender/Bachert/Humbert, JuS 2002, 24, 25.

**Geschützte Leerzeichen** verhindern unschöne Zeilenumbrüche etwa innerhalb von Abkürzungen und bspw. nach einem Paragraphenzeichen und vereinfachen so das Lesen von Normangaben. Verwenden Sie die Langzitierung von Normen (z. B. § 42 Abs. 1 1. Alt VwGO) empfiehlt sich ein solches geschütztes Leerzeichen jeweils nach "§", "Abs." und "1.". Bei der Kurzzitierung (z. B. § 5 I 1 Nr. 1 BImSchG) sollten durchgängig geschützte Leerzeichen verwendet werden. Abkürzungen sind grundsätzlich mit geschützten Leerzeichen zu verfassen und keinesfalls ohne Leerzeichen, ebenso Prozentangaben, wo ein solches Leerzeichen vor dem Prozentzeichen einzufügen ist.

### *Tipp:*

*In MS Word dient die Tastenkombination Strg + Shift + Leertaste für geschützte Leerzeichen.*

Ansonsten gilt das Grundsätzliche, wie Sie es aus Klausuren kennen: Normen sind möglichst exakt und in gängiger Weise zu zitieren, die Zitierweise muss über die ganze Arbeit hinweg einheitlich sein.

Bsp.: § 42 Abs. 1 1. Alt. VwGO

ODER § 68 I Nr. 2 VwGO

Eine **Mischzitierung**, also Vermischung von Lang- und Kurzzitierweise sollte vermieden werden..

Bsp.: Also nicht "§ 5 I S. 1 BImSchG", sondern entweder § 5 Abs. 1 S. 1 BImSchG" oder  $, \S$  5 I 1 BImSchG".

Werden mehrere aufeinander folgende Paragraphen bzw. Artikel zitiert ("§§" und "Art." oder "Artt." (alt)), kann dies durch "f." und "ff." geschehen. Dabei sind "f." bzw. "ff." mit einem Leerzeichen von der Paragraphen- bzw. Artikelzahl zu trennen, um eine Abgrenzung zu sog. Buchstabenparagraphen zu ermöglichen. Auch gehört ein Leerzeichen zwischen "§" bzw. "Art." und Nummer.

Bsp.: Bei "§ 676f. BGB" ist nicht eindeutig, ob der Bearbeiter sich auf § 676f BGB bezieht oder auf § 676 und den darauffolgenden § 676a BGB. Für Letzteres richtig wäre entweder "§§ 676 f. BGB" oder "§§ 676 und 676a BGB".

Achten Sie ebenfalls auf die **Absatzkontrolle**: Eine neue Überschrift darf nicht allein am Ende einer Seite stehen; es müssen wenigstens noch zwei Textzeilen darauffolgen. Genauso darf nicht eine Textzeile eines Absatzes allein am Seitenende oder am Seitenanfang stehen, es müssen jeweils mindestens zwei Zeilen sein. Bei Verwendung der Überschriftenfunktion des Textverarbeitungsprogramms und normalen Absatzeinstellung geschieht dies aber normalerweise automatisch.

# **C. Abgabe, Vortrag und Bewertung**

# **I. Abgabe**

Geben Sie Ihre **Seminararbeit** in **zwei gebundenen Exemplaren** an der Professur ab bzw. werfen Sie diese spätestens zum Ende der Abgabefrist in das Postfach. Bei Seminararbeiten sind auch Heftstreifen ausreichend, verzichten Sie aber bitte darauf, Seminararbeiten mit Ringbindung abzugeben oder zu tackern – eine vernünftige Aufbewahrung ist damit leider nicht möglich.

Bei postalischer Zustellung zählt das Datum des Poststempels; weisen Sie uns aber bitte vorher darauf hin, dass Sie uns die Seminararbeit per Post senden.

Zusätzlich senden Sie uns bitte per E-Mail – spätestens am Abgabetag – eine **elektronische Version im PDF-Format**, die absolut identisch mit der gedruckten Version sein muss. Diese Datei wird zur Plagiatsprüfung verwendet.

Die jeweiligen Seminarankündigungen beinhalten möglicherweise weitere Dinge, die bei der Abgabe zu beachten sind. Auch vermag die Abgabe im Einzelfall anders geregelt sein. **Die Anforderungen in den spezifischen Seminarankündigungen gehen immer vor**!

**Abschlussarbeiten** (Bachelor- und Masterarbeiten) müssen **fristgerecht** beim Prüfungsamt abgegeben werden.

### **II. Seminarvortrag**

Ihr **Vortrag** dauert grundsätzlich i.d.R. 15-20 Minuten plus Diskussion. Beachten Sie jedenfalls die genauen Angaben in der jeweiligen Seminarankündigung und den Begleitschreiben. Im Vortrag stellen Sie das Kernproblem bzw. die Kernprobleme Ihres Seminarthemas dar, gegebenenfalls (soweit möglich) anhand eines praktischen Falles.<sup>16</sup> Beispiele bieten den Zuhörern die beste Gelegenheit, die kritischen Punkte in ihrer theoretischen Wirkung und ihren praktischen Folgen zu erfassen. Achten Sie inhaltlich darauf, dass Sie die Präsentation nicht überfrachten.

Beim Vortrag stehen Ihnen ein **Beamer plus Laptop** und das **Whiteboard** zur Verfügung. Es gibt verschiedene Präsentationswerkzeuge (PPP, Handout, etc.), die frei gewählt und eingesetzt werden können. Sollten Sie eine **Präsentation** nutzen und ein anderes Format als PDF, PPT oder PPTX verwenden wollen, bitten wir Sie, dies vorab kurz mit uns zu besprechen. Ansonsten bringen Sie Ihre Präsentation einfach auf einem **USB-Stick** zum Vortragstermin mit. Eine PowerPoint-Vorlage ist auf der Website der Professur zu finden und kann hierfür gerne genutzt werden.

Dringend anzuraten ist, die **vorgegebene Zeit** nicht grob zu unterschreiten, aber v.a. auch nicht weit – jedenfalls nicht mehr als  $10\%$  – darüber hinaus zu gehen.<sup>17</sup> Beides deutet auf eine

<sup>16</sup> Büdenbender/Bachert/Humbert, JuS 2002, 24, 26.

<sup>17</sup> Büdenbender/Bachert/Humbert, JuS 2002, 24, 25.

schlechte Vorbereitung des Vortrags dahingehend hin, dass der Inhalt nicht richtig oder zumindest nicht im richtigen Umfang und Detailgrad geplant wurde. Achten Sie also bei der Strukturierung des Vortrags auch auf dessen Umfang.

Grundsätzlich wirkt ein freier Vortrag natürlich besser als ein abgelesener. Sollten Sie sich einer Vortragssituation im Vorfeld nicht gewachsen fühlen, bietet das INTLL u.a. auch individuelle Vortragsübungen an. Weitere Hinweise zum Vortrag erhalten Sie auch von den wissenschaftlichen Mitarbeitern.

### **III. Mündliche Prüfung**

Nach der PO LL.B. DEWR bzw. der PO LL.M. DEWR ist für rechtswissenschaftliche Bachelor- und Masterarbeiten eine mündliche Prüfung notwendig. Im Wesentlichen handelt es sich bei der mündlichen Prüfung um nichts anderes als einen Seminarvortrag mit anschließendem Fachgespräch. Sie werden über ca. 15-30 Minuten Ihre Arbeitsergebnisse bzw. die Schwerpunkte der Bachelor- bzw. Masterarbeit präsentieren und begründen. Sie brauchen dafür weder Handout noch PowerPoint-Präsentation, können diese aber gerne nutzen. Die notwendigen technischen Mittel (Laptop, Beamer etc.) werden von uns bereitgestellt. Wir bitten jedoch um eine rechtzeitige Ankündigung, ob Sie diese für Ihren Vortrag benötigen. Eine PowerPoint-Vorlage ist auf der Website der Professur zu finden und kann hierfür gerne genutzt werden. Anschließend werden vom Prüfer und dem Beisitzer – mitunter auch weiterführende – Fragen zum Thema gestellt.

#### **D. Zum Schluss**

Die hier gemachten Vorgaben sollen Ihnen eine Hilfe sein und können nie vollständig alle denkbaren Situationen und Umstände abschließend betrachten. Sie sollen Unterstützung geben, um die formalen Herausforderungen einer wissenschaftlichen Arbeit angehen zu können. Insofern scheuen Sie sich bitte nicht, mit Fragen auf die wissenschaftlichen Mitarbeiter zuzukommen. Wir helfen Ihnen gerne weiter!

Diese Hinweise wurden auf Grundlage der Vorarbeiten der ehemaligen Kollegen Prof. Dr. Marc Bungenberg und Jens Arndt erarbeitet – hierfür möchten wir uns herzlich bei ihnen für diese Arbeit bedanken!